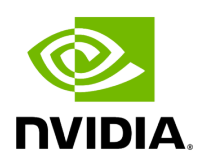

**Holoscan C++ API**

# **Table of contents**

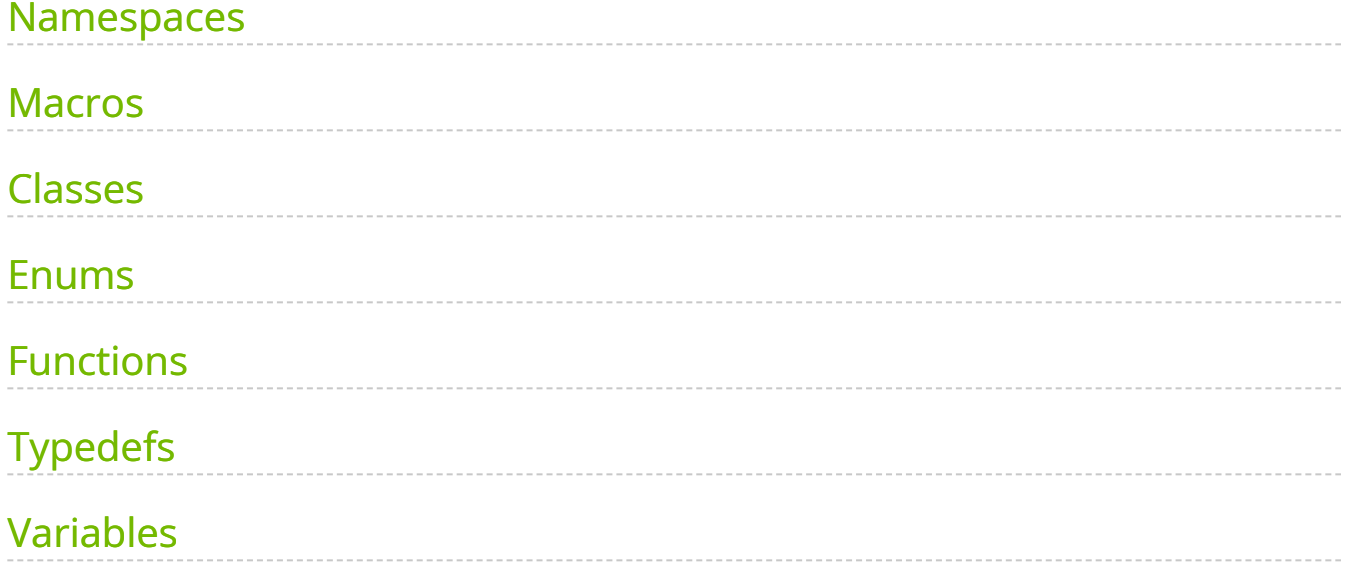

- Holoscan C++ API
	- o **[Namespaces](#page-3-0)**
	- o [Macros](#page-3-1)
		- **Operator Definition**
		- Resource Definition
		- Condition Definition
		- Scheduler Definition
		- **Logging**
	- [Classes](#page-4-0)
		- Core
		- **Operators**
		- GXF Components
			- Conditions
			- **Resources**
		- Native Operator Support
		- Domain Objects
			- **Tensor (interoperability with GXF Tensor and DLPack interface)** 
				- Class/Struct
				- **[Functions](#page-10-0)**
		- **Utilities** 
			- **Measurement**
- o **[Enums](#page-9-0)**
- o Functions
- o [Typedefs](#page-11-0)
- o [Variables](#page-13-0)

# <span id="page-3-0"></span>**Namespaces**

- [Namespace holoscan::gxf](https://docs.nvidia.com/cpp/namespace_holoscan__gxf.html#namespace-holoscan-gxf)
- [Namespace holoscan::ops](https://docs.nvidia.com/cpp/namespace_holoscan__ops.html#namespace-holoscan-ops)

# <span id="page-3-1"></span>**Macros**

## **Operator Definition**

- [Define HOLOSCAN\\_OPERATOR\\_FORWARD\\_ARGS](https://docs.nvidia.com/cpp/define_operator_8hpp_1ab2c635a927962650e72a33623f2f9ca1.html#exhale-define-operator-8hpp-1ab2c635a927962650e72a33623f2f9ca1)
- [Define HOLOSCAN\\_OPERATOR\\_FORWARD\\_ARGS\\_SUPER](https://docs.nvidia.com/cpp/define_operator_8hpp_1af59d84ffa537c4b1186e2a1ae2be30ad.html#exhale-define-operator-8hpp-1af59d84ffa537c4b1186e2a1ae2be30ad)
- [Define HOLOSCAN\\_WRAP\\_GXF\\_CODELET\\_AS\\_OPERATOR](https://docs.nvidia.com/cpp/define_gxf__codelet_8hpp_1adb58640018e9787efd52475fc95a958e.html#exhale-define-gxf-codelet-8hpp-1adb58640018e9787efd52475fc95a958e)

### **Resource Definition**

- [Define HOLOSCAN\\_RESOURCE\\_FORWARD\\_ARGS](https://docs.nvidia.com/cpp/define_resource_8hpp_1a4c671dac9ff91b8ef6f9b5a5a168941f.html#exhale-define-resource-8hpp-1a4c671dac9ff91b8ef6f9b5a5a168941f)
- [Define HOLOSCAN\\_RESOURCE\\_FORWARD\\_ARGS\\_SUPER](https://docs.nvidia.com/cpp/define_resource_8hpp_1a94bcc7c12f51de26c6873cf1e7be9ea9.html#exhale-define-resource-8hpp-1a94bcc7c12f51de26c6873cf1e7be9ea9)
- [Define HOLOSCAN\\_WRAP\\_GXF\\_COMPONENT\\_AS\\_RESOURCE](https://docs.nvidia.com/cpp/define_gxf__component__resource_8hpp_1a269b593e54aca3766ff5b26f780f3e35.html#exhale-define-gxf-component-resource-8hpp-1a269b593e54aca3766ff5b26f780f3e35)

### **Condition Definition**

- [Define HOLOSCAN\\_CONDITION\\_FORWARD\\_ARGS](https://docs.nvidia.com/cpp/define_condition_8hpp_1a1cc440f7187549071aba2c2703265a2d.html#exhale-define-condition-8hpp-1a1cc440f7187549071aba2c2703265a2d)
- [Define HOLOSCAN\\_CONDITION\\_FORWARD\\_ARGS\\_SUPER](https://docs.nvidia.com/cpp/define_condition_8hpp_1a4c8ccc5264282a21b4ae2308dc1515d6.html#exhale-define-condition-8hpp-1a4c8ccc5264282a21b4ae2308dc1515d6)

## **Scheduler Definition**

[Define HOLOSCAN\\_SCHEDULER\\_FORWARD\\_ARGS](https://docs.nvidia.com/cpp/define_scheduler_8hpp_1a734c868ea263966370d6773ba4f617fa.html#exhale-define-scheduler-8hpp-1a734c868ea263966370d6773ba4f617fa)

[Define HOLOSCAN\\_SCHEDULER\\_FORWARD\\_ARGS\\_SUPER](https://docs.nvidia.com/cpp/define_scheduler_8hpp_1a003acb63ae306b2971f5508061657317.html#exhale-define-scheduler-8hpp-1a003acb63ae306b2971f5508061657317)

# **Logging**

- [Define HOLOSCAN\\_LOG\\_TRACE](https://docs.nvidia.com/cpp/define_logger_8hpp_1a7e3138f9692735dc846a302a58057c6c.html#exhale-define-logger-8hpp-1a7e3138f9692735dc846a302a58057c6c)
- [Define HOLOSCAN\\_LOG\\_DEBUG](https://docs.nvidia.com/cpp/define_logger_8hpp_1a3cc81037bfb59885b17af859a383d1dd.html#exhale-define-logger-8hpp-1a3cc81037bfb59885b17af859a383d1dd)
- [Define HOLOSCAN\\_LOG\\_INFO](https://docs.nvidia.com/cpp/define_logger_8hpp_1aae5d745102f8830c1dd8cc10bca8c4bd.html#exhale-define-logger-8hpp-1aae5d745102f8830c1dd8cc10bca8c4bd)
- [Define HOLOSCAN\\_LOG\\_WARN](https://docs.nvidia.com/cpp/define_logger_8hpp_1a9c1127341727e5b368b8e65248f41b9c.html#exhale-define-logger-8hpp-1a9c1127341727e5b368b8e65248f41b9c)
- [Define HOLOSCAN\\_LOG\\_ERROR](https://docs.nvidia.com/cpp/define_logger_8hpp_1a479748f09598bf5412b305bcfdd91340.html#exhale-define-logger-8hpp-1a479748f09598bf5412b305bcfdd91340)
- [Define HOLOSCAN\\_LOG\\_CRITICAL](https://docs.nvidia.com/cpp/define_logger_8hpp_1ab9563f3d4ce1dfc852c3a034060aa8a7.html#exhale-define-logger-8hpp-1ab9563f3d4ce1dfc852c3a034060aa8a7)

# <span id="page-4-0"></span>**Classes**

# **Core**

- [Class Application](https://docs.nvidia.com/cpp/classholoscan_1_1Application.html#exhale-class-classholoscan-1-1application)
- [Class Arg](https://docs.nvidia.com/cpp/classholoscan_1_1Arg.html#exhale-class-classholoscan-1-1arg)
- [Class ArgList](https://docs.nvidia.com/cpp/classholoscan_1_1ArgList.html#exhale-class-classholoscan-1-1arglist)
- [Class ArgType](https://docs.nvidia.com/cpp/classholoscan_1_1ArgType.html#exhale-class-classholoscan-1-1argtype)
- [Class ArgumentSetter](https://docs.nvidia.com/cpp/classholoscan_1_1ArgumentSetter.html#exhale-class-classholoscan-1-1argumentsetter)
- **[Struct CLIOptions](https://docs.nvidia.com/cpp/structholoscan_1_1CLIOptions.html#exhale-struct-structholoscan-1-1clioptions)**
- [Class Component](https://docs.nvidia.com/cpp/classholoscan_1_1Component.html#exhale-class-classholoscan-1-1component)
- [Class ComponentSpec](https://docs.nvidia.com/cpp/classholoscan_1_1ComponentSpec.html#exhale-class-classholoscan-1-1componentspec)
- [Class Condition](https://docs.nvidia.com/cpp/classholoscan_1_1Condition.html#exhale-class-classholoscan-1-1condition)
- [Class Config](https://docs.nvidia.com/cpp/classholoscan_1_1Config.html#exhale-class-classholoscan-1-1config)
- [Class DataFlowTracker](https://docs.nvidia.com/cpp/classholoscan_1_1DataFlowTracker.html#exhale-class-classholoscan-1-1dataflowtracker)
- [Class ExecutionContext](https://docs.nvidia.com/cpp/classholoscan_1_1ExecutionContext.html#exhale-class-classholoscan-1-1executioncontext)
- [Class ExtensionManager](https://docs.nvidia.com/cpp/classholoscan_1_1ExtensionManager.html#exhale-class-classholoscan-1-1extensionmanager)
- [Class Executor](https://docs.nvidia.com/cpp/classholoscan_1_1Executor.html#exhale-class-classholoscan-1-1executor)
- [Template Class FlowGraph](https://docs.nvidia.com/cpp/classholoscan_1_1FlowGraph.html#exhale-class-classholoscan-1-1flowgraph)
- [Class Fragment](https://docs.nvidia.com/cpp/classholoscan_1_1Fragment.html#exhale-class-classholoscan-1-1fragment)
- [Template Class Graph](https://docs.nvidia.com/cpp/classholoscan_1_1Graph.html#exhale-class-classholoscan-1-1graph)
- [Class InputContext](https://docs.nvidia.com/cpp/classholoscan_1_1InputContext.html#exhale-class-classholoscan-1-1inputcontext)
- [Class IOSpec](https://docs.nvidia.com/cpp/classholoscan_1_1IOSpec.html#exhale-class-classholoscan-1-1iospec)
- [Class MessageLabel](https://docs.nvidia.com/cpp/classholoscan_1_1MessageLabel.html#exhale-class-classholoscan-1-1messagelabel)
- [Template Class MetaParameter](https://docs.nvidia.com/cpp/classholoscan_1_1MetaParameter.html#exhale-class-classholoscan-1-1metaparameter)
- [Class Operator](https://docs.nvidia.com/cpp/classholoscan_1_1Operator.html#exhale-class-classholoscan-1-1operator)
- [Class OperatorSpec](https://docs.nvidia.com/cpp/classholoscan_1_1OperatorSpec.html#exhale-class-classholoscan-1-1operatorspec)
- [Struct OperatorTimestampLabel](https://docs.nvidia.com/cpp/structholoscan_1_1OperatorTimestampLabel.html#exhale-struct-structholoscan-1-1operatortimestamplabel)
- [Class OutputContext](https://docs.nvidia.com/cpp/classholoscan_1_1OutputContext.html#exhale-class-classholoscan-1-1outputcontext)
- [Class ParameterWrapper](https://docs.nvidia.com/cpp/classholoscan_1_1ParameterWrapper.html#exhale-class-classholoscan-1-1parameterwrapper)
- [Class Resource](https://docs.nvidia.com/cpp/classholoscan_1_1Resource.html#exhale-class-classholoscan-1-1resource)
- [Class Scheduler](https://docs.nvidia.com/cpp/classholoscan_1_1Scheduler.html#exhale-class-classholoscan-1-1scheduler)

### **Operators**

- [Class AJASourceOp](https://docs.nvidia.com/cpp/classholoscan_1_1ops_1_1AJASourceOp.html#exhale-class-classholoscan-1-1ops-1-1ajasourceop)
- [Class AsyncPingRxOp](https://docs.nvidia.com/cpp/classholoscan_1_1ops_1_1AsyncPingRxOp.html#exhale-class-classholoscan-1-1ops-1-1asyncpingrxop)
- [Class AsyncPingTxOp](https://docs.nvidia.com/cpp/classholoscan_1_1ops_1_1AsyncPingTxOp.html#exhale-class-classholoscan-1-1ops-1-1asyncpingtxop)
- [Class BayerDemosaicOp](https://docs.nvidia.com/cpp/classholoscan_1_1ops_1_1BayerDemosaicOp.html#exhale-class-classholoscan-1-1ops-1-1bayerdemosaicop)
- [Class FormatConverterOp](https://docs.nvidia.com/cpp/classholoscan_1_1ops_1_1FormatConverterOp.html#exhale-class-classholoscan-1-1ops-1-1formatconverterop)
- [Class GXFCodeletOp](https://docs.nvidia.com/cpp/classholoscan_1_1ops_1_1GXFCodeletOp.html#exhale-class-classholoscan-1-1ops-1-1gxfcodeletop)
- [Class HolovizOp](https://docs.nvidia.com/cpp/classholoscan_1_1ops_1_1HolovizOp.html#exhale-class-classholoscan-1-1ops-1-1holovizop)
- [Class InferenceOp](https://docs.nvidia.com/cpp/classholoscan_1_1ops_1_1InferenceOp.html#exhale-class-classholoscan-1-1ops-1-1inferenceop)
- [Class InferenceProcessorOp](https://docs.nvidia.com/cpp/classholoscan_1_1ops_1_1InferenceProcessorOp.html#exhale-class-classholoscan-1-1ops-1-1inferenceprocessorop)
- [Class PingRxOp](https://docs.nvidia.com/cpp/classholoscan_1_1ops_1_1PingRxOp.html#exhale-class-classholoscan-1-1ops-1-1pingrxop)
- [Class PingTxOp](https://docs.nvidia.com/cpp/classholoscan_1_1ops_1_1PingTxOp.html#exhale-class-classholoscan-1-1ops-1-1pingtxop)
- [Class SegmentationPostprocessorOp](https://docs.nvidia.com/cpp/classholoscan_1_1ops_1_1SegmentationPostprocessorOp.html#exhale-class-classholoscan-1-1ops-1-1segmentationpostprocessorop)
- exhale\_class\_classholoscan\_1\_1ops\_1\_1V4L2VideoCaptureOp
- [Class VideoStreamRecorderOp](https://docs.nvidia.com/cpp/classholoscan_1_1ops_1_1VideoStreamRecorderOp.html#exhale-class-classholoscan-1-1ops-1-1videostreamrecorderop)
- [Class VideoStreamReplayerOp](https://docs.nvidia.com/cpp/classholoscan_1_1ops_1_1VideoStreamReplayerOp.html#exhale-class-classholoscan-1-1ops-1-1videostreamreplayerop)
- [Struct BufferInfo](https://docs.nvidia.com/cpp/structholoscan_1_1ops_1_1BufferInfo.html#exhale-struct-structholoscan-1-1ops-1-1bufferinfo)
- [Struct HolovizOp::InputSpec](https://docs.nvidia.com/cpp/structholoscan_1_1ops_1_1HolovizOp_1_1InputSpec.html#exhale-struct-structholoscan-1-1ops-1-1holovizop-1-1inputspec)
- [Struct InputSpec::View](https://docs.nvidia.com/cpp/structholoscan_1_1ops_1_1HolovizOp_1_1InputSpec_1_1View.html#exhale-struct-structholoscan-1-1ops-1-1holovizop-1-1inputspec-1-1view)
- [Struct InferenceOp::DataMap](https://docs.nvidia.com/cpp/structholoscan_1_1ops_1_1InferenceOp_1_1DataMap.html#exhale-struct-structholoscan-1-1ops-1-1inferenceop-1-1datamap)
- [Struct InferenceOp::DataVecMap](https://docs.nvidia.com/cpp/structholoscan_1_1ops_1_1InferenceOp_1_1DataVecMap.html#exhale-struct-structholoscan-1-1ops-1-1inferenceop-1-1datavecmap)
- [Struct InferenceProcessorOp::DataMap](https://docs.nvidia.com/cpp/structholoscan_1_1ops_1_1InferenceProcessorOp_1_1DataMap.html#exhale-struct-structholoscan-1-1ops-1-1inferenceprocessorop-1-1datamap)
- [Struct InferenceProcessorOp::DataVecMap](https://docs.nvidia.com/cpp/structholoscan_1_1ops_1_1InferenceProcessorOp_1_1DataVecMap.html#exhale-struct-structholoscan-1-1ops-1-1inferenceprocessorop-1-1datavecmap)
- exhale\_struct\_structholoscan\_1\_1ops\_1\_1V4L2VideoCaptureOp\_1\_1Buffer
- [Template Struct convert< NTV2Channel >](https://docs.nvidia.com/cpp/structYAML_1_1convert_3_01NTV2Channel_01_4.html#exhale-struct-structyaml-1-1convert-3-01ntv2channel-01-4)
- [Template Struct codec< ops::HolovizOp::InputSpec >](https://docs.nvidia.com/cpp/structholoscan_1_1codec_3_01ops_1_1HolovizOp_1_1InputSpec_01_4.html#exhale-struct-structholoscan-1-1codec-3-01ops-1-1holovizop-1-1inputspec-01-4)
- [Template Struct codec< ops::HolovizOp::InputSpec::View >](https://docs.nvidia.com/cpp/structholoscan_1_1codec_3_01ops_1_1HolovizOp_1_1InputSpec_1_1View_01_4.html#exhale-struct-structholoscan-1-1codec-3-01ops-1-1holovizop-1-1inputspec-1-1view-01-4)
- [Template Struct codec< std::vector< ops::HolovizOp::InputSpec > >](https://docs.nvidia.com/cpp/structholoscan_1_1codec_3_01std_1_1vector_3_01ops_1_1HolovizOp_1_1InputSpec_01_4_01_4.html#exhale-struct-structholoscan-1-1codec-3-01std-1-1vector-3-01ops-1-1holovizop-1-1inputspec-01-4-01-4)
- [Template Struct codec< std::vector< ops::HolovizOp::InputSpec::View > >](https://docs.nvidia.com/cpp/structholoscan_1_1codec_3_01std_1_1vector_3_01ops_1_1HolovizOp_1_1InputSpec_1_1View_01_4_01_4.html#exhale-struct-structholoscan-1-1codec-3-01std-1-1vector-3-01ops-1-1holovizop-1-1inputspec-1-1view-01-4-01-4)

## **GXF Components**

#### **Conditions**

- [Class AsynchronousCondition](https://docs.nvidia.com/cpp/classholoscan_1_1AsynchronousCondition.html#exhale-class-classholoscan-1-1asynchronouscondition)
- [Class BooleanCondition](https://docs.nvidia.com/cpp/classholoscan_1_1BooleanCondition.html#exhale-class-classholoscan-1-1booleancondition)
- [Class CountCondition](https://docs.nvidia.com/cpp/classholoscan_1_1CountCondition.html#exhale-class-classholoscan-1-1countcondition)
- [Class DownstreamMessageAffordableCondition](https://docs.nvidia.com/cpp/classholoscan_1_1DownstreamMessageAffordableCondition.html#exhale-class-classholoscan-1-1downstreammessageaffordablecondition)
- [Class MessageAvailableCondition](https://docs.nvidia.com/cpp/classholoscan_1_1MessageAvailableCondition.html#exhale-class-classholoscan-1-1messageavailablecondition)
- [Class PeriodicCondition](https://docs.nvidia.com/cpp/classholoscan_1_1PeriodicCondition.html#exhale-class-classholoscan-1-1periodiccondition)

#### **Resources**

- [Class Allocator](https://docs.nvidia.com/cpp/classholoscan_1_1Allocator.html#exhale-class-classholoscan-1-1allocator)
- [Class BlockMemoryPool](https://docs.nvidia.com/cpp/classholoscan_1_1BlockMemoryPool.html#exhale-class-classholoscan-1-1blockmemorypool)
- [Class Clock](https://docs.nvidia.com/cpp/classholoscan_1_1Clock.html#exhale-class-classholoscan-1-1clock)
- [Class CudaStreamPool](https://docs.nvidia.com/cpp/classholoscan_1_1CudaStreamPool.html#exhale-class-classholoscan-1-1cudastreampool)
- [Class DoubleBufferReceiver](https://docs.nvidia.com/cpp/classholoscan_1_1DoubleBufferReceiver.html#exhale-class-classholoscan-1-1doublebufferreceiver)
- [Class DoubleBufferTransmitter](https://docs.nvidia.com/cpp/classholoscan_1_1DoubleBufferTransmitter.html#exhale-class-classholoscan-1-1doublebuffertransmitter)
- [Class GXFComponentResource](https://docs.nvidia.com/cpp/classholoscan_1_1GXFComponentResource.html#exhale-class-classholoscan-1-1gxfcomponentresource)
- [Class ManualClock](https://docs.nvidia.com/cpp/classholoscan_1_1ManualClock.html#exhale-class-classholoscan-1-1manualclock)
- [Class RealtimeClock](https://docs.nvidia.com/cpp/classholoscan_1_1RealtimeClock.html#exhale-class-classholoscan-1-1realtimeclock)
- [Class Receiver](https://docs.nvidia.com/cpp/classholoscan_1_1Receiver.html#exhale-class-classholoscan-1-1receiver)
- [Class SerializationBuffer](https://docs.nvidia.com/cpp/classholoscan_1_1SerializationBuffer.html#exhale-class-classholoscan-1-1serializationbuffer)
- [Class StdComponentSerializer](https://docs.nvidia.com/cpp/classholoscan_1_1StdComponentSerializer.html#exhale-class-classholoscan-1-1stdcomponentserializer)
- [Class StdEntitySerializer](https://docs.nvidia.com/cpp/classholoscan_1_1StdEntitySerializer.html#exhale-class-classholoscan-1-1stdentityserializer)
- [Class Transmitter](https://docs.nvidia.com/cpp/classholoscan_1_1Transmitter.html#exhale-class-classholoscan-1-1transmitter)
- [Class UcxComponentSerializer](https://docs.nvidia.com/cpp/classholoscan_1_1UcxComponentSerializer.html#exhale-class-classholoscan-1-1ucxcomponentserializer)
- [Class UcxEntitySerializer](https://docs.nvidia.com/cpp/classholoscan_1_1UcxEntitySerializer.html#exhale-class-classholoscan-1-1ucxentityserializer)
- [Class UcxReceiver](https://docs.nvidia.com/cpp/classholoscan_1_1UcxReceiver.html#exhale-class-classholoscan-1-1ucxreceiver)
- [Class UcxSerializationBuffer](https://docs.nvidia.com/cpp/classholoscan_1_1UcxSerializationBuffer.html#exhale-class-classholoscan-1-1ucxserializationbuffer)
- [Class UcxTransmitter](https://docs.nvidia.com/cpp/classholoscan_1_1UcxTransmitter.html#exhale-class-classholoscan-1-1ucxtransmitter)
- [Class UnboundedAllocator](https://docs.nvidia.com/cpp/classholoscan_1_1UnboundedAllocator.html#exhale-class-classholoscan-1-1unboundedallocator)

#### **Schedulers**

- [Class EventBasedScheduler](https://docs.nvidia.com/cpp/classholoscan_1_1EventBasedScheduler.html#exhale-class-classholoscan-1-1eventbasedscheduler)
- [Class GreedyScheduler](https://docs.nvidia.com/cpp/classholoscan_1_1GreedyScheduler.html#exhale-class-classholoscan-1-1greedyscheduler)
- [Class MultiThreadScheduler](https://docs.nvidia.com/cpp/classholoscan_1_1MultiThreadScheduler.html#exhale-class-classholoscan-1-1multithreadscheduler)

#### **Network Contexts**

• [Class UcxContext](https://docs.nvidia.com/cpp/classholoscan_1_1UcxContext.html#exhale-class-classholoscan-1-1ucxcontext)

## **Native Operator Support**

• [Class Message](https://docs.nvidia.com/cpp/classholoscan_1_1Message.html#exhale-class-classholoscan-1-1message)

# **Analytics**

- [Class CsvDataExporter](https://docs.nvidia.com/cpp/classholoscan_1_1CsvDataExporter.html#exhale-class-classholoscan-1-1csvdataexporter)
- [Class DataExporter](https://docs.nvidia.com/cpp/classholoscan_1_1DataExporter.html#exhale-class-classholoscan-1-1dataexporter)

# **Domain Objects**

#### **Tensor (interoperability with GXF Tensor and DLPack interface)**

#### **Class/Struct**

- [Class Tensor](https://docs.nvidia.com/cpp/classholoscan_1_1Tensor.html#exhale-class-classholoscan-1-1tensor)
- [Class TensorMap](https://docs.nvidia.com/cpp/classholoscan_1_1TensorMap.html#exhale-class-classholoscan-1-1tensormap)
- exhale\_struct\_structholoscan\_1\_1DLManagedTensorCtx
- exhale\_class\_classholoscan\_1\_1DLManagedMemoryBuffer

#### **Functions**

- [Function holoscan::calc\\_strides](https://docs.nvidia.com/cpp/function_tensor_8hpp_1aba4ddc93980bd147bc4970bfa3ff4d81.html#exhale-function-tensor-8hpp-1aba4ddc93980bd147bc4970bfa3ff4d81)
- [Function holoscan::dldatatype\\_from\\_typestr](https://docs.nvidia.com/cpp/function_tensor_8hpp_1a556c5cb30a8df020398c43aadb4f0922.html#exhale-function-tensor-8hpp-1a556c5cb30a8df020398c43aadb4f0922)
- [Function holoscan::dldevice\\_from\\_pointer](https://docs.nvidia.com/cpp/function_tensor_8hpp_1a44e273bf355e7a145e76756817b92f68.html#exhale-function-tensor-8hpp-1a44e273bf355e7a145e76756817b92f68)
- [Function holoscan::numpy\\_dtype](https://docs.nvidia.com/cpp/function_tensor_8hpp_1aa973c4fccb61338f25cfb0ee4a272b83.html#exhale-function-tensor-8hpp-1aa973c4fccb61338f25cfb0ee4a272b83)

### **Utilities**

#### **Measurement**

• [Class Timer](https://docs.nvidia.com/cpp/classholoscan_1_1Timer.html#exhale-class-classholoscan-1-1timer)

# <span id="page-9-0"></span>**Enums**

- [Enum MemoryStorageType](https://docs.nvidia.com/cpp/enum_allocator_8hpp_1a8b7f69b7437dab3499a14e35a5d72c75.html#exhale-enum-allocator-8hpp-1a8b7f69b7437dab3499a14e35a5d72c75)
- [Enum ArgElementType](https://docs.nvidia.com/cpp/enum_arg_8hpp_1a797fe63fdfc22e0260d6d44b85f0d9f9.html#exhale-enum-arg-8hpp-1a797fe63fdfc22e0260d6d44b85f0d9f9)
- [Enum ArgContainerType](https://docs.nvidia.com/cpp/enum_arg_8hpp_1af4a95575587845846f8c58fa49bab5ab.html#exhale-enum-arg-8hpp-1af4a95575587845846f8c58fa49bab5ab)
- [Enum ConditionType](https://docs.nvidia.com/cpp/enum_condition_8hpp_1a5dc906177a4609bd59caa475ba7cdb30.html#exhale-enum-condition-8hpp-1a5dc906177a4609bd59caa475ba7cdb30)
- [Enum DataFlowMetric](https://docs.nvidia.com/cpp/enum_dataflow__tracker_8hpp_1ad33aa68261c043b54c11a39337f5ec1f.html#exhale-enum-dataflow-tracker-8hpp-1ad33aa68261c043b54c11a39337f5ec1f)
- [Enum ErrorCode](https://docs.nvidia.com/cpp/enum_errors_8hpp_1a33ad7eb800d03ecad89d263d61891a21.html#exhale-enum-errors-8hpp-1a33ad7eb800d03ecad89d263d61891a21)
- [Enum LogLevel](https://docs.nvidia.com/cpp/enum_logger_8hpp_1aa521e133a102a486c72b613570749983.html#exhale-enum-logger-8hpp-1aa521e133a102a486c72b613570749983)
- [Enum ParameterFlag](https://docs.nvidia.com/cpp/enum_parameter_8hpp_1aa1004e0a8386455dbece91f902e656a9.html#exhale-enum-parameter-8hpp-1aa1004e0a8386455dbece91f902e656a9)
- [Enum SchedulerType](https://docs.nvidia.com/cpp/enum_scheduler_8hpp_1ae182dbb0da5dc05fc4661bec4ee09dc5.html#exhale-enum-scheduler-8hpp-1ae182dbb0da5dc05fc4661bec4ee09dc5)

## **Operator-Specific Enums**

- exhale\_enum\_include\_2holoscan\_2operators\_2format\_\_converter\_2format\_\_converte
- exhale\_enum\_include\_2holoscan\_2operators\_2format\_\_converter\_2format\_\_converte

### **Inference Module Enums**

- Enum holoinfer backend
- [Enum holoinfer\\_data\\_processor](https://docs.nvidia.com/cpp/enum_holoinfer__constants_8hpp_1a253286b72a22ac4e1128061e3ceba4f6.html#exhale-enum-holoinfer-constants-8hpp-1a253286b72a22ac4e1128061e3ceba4f6)
- [Enum holoinfer\\_datatype](https://docs.nvidia.com/cpp/enum_holoinfer__constants_8hpp_1a4cf747d00d17adc861a963ca55e9ded4.html#exhale-enum-holoinfer-constants-8hpp-1a4cf747d00d17adc861a963ca55e9ded4)
- Enum holoinfer code

### **Visualization Module Enums**

- [Enum DepthMapRenderMode](https://docs.nvidia.com/cpp/enum_depth__map__render__mode_8hpp_1a1610f620d0ec7bb602c2f05da951e4fa.html#exhale-enum-depth-map-render-mode-8hpp-1a1610f620d0ec7bb602c2f05da951e4fa)
- [Enum ImageFormat](https://docs.nvidia.com/cpp/enum_image__format_8hpp_1ac1df8331638c94daefdc3b27385e0433.html#exhale-enum-image-format-8hpp-1ac1df8331638c94daefdc3b27385e0433)
- [Enum ComponentSwizzle](https://docs.nvidia.com/cpp/enum_image__format_8hpp_1ada3d391622462f8571238aec0ea420ec.html#exhale-enum-image-format-8hpp-1ada3d391622462f8571238aec0ea420ec)
- [Enum InitFlags](https://docs.nvidia.com/cpp/enum_init__flags_8hpp_1aabff63dc2d78808d2a1e55f651be95bb.html#exhale-enum-init-flags-8hpp-1aabff63dc2d78808d2a1e55f651be95bb)
- [Enum PrimitiveTopology](https://docs.nvidia.com/cpp/enum_primitive__topology_8hpp_1a0bd75c25db987e4b90d482f641883a35.html#exhale-enum-primitive-topology-8hpp-1a0bd75c25db987e4b90d482f641883a35)

# <span id="page-10-0"></span>**Functions**

- [Template Function holoscan::make\\_application](https://docs.nvidia.com/cpp/function_application_8hpp_1afd5a542cf1c8166e8c32bd2618adfd71.html#exhale-function-application-8hpp-1afd5a542cf1c8166e8c32bd2618adfd71)
- [Template Function holoscan::log\\_critical](https://docs.nvidia.com/cpp/function_logger_8hpp_1ab96dd0720200f30d82a68125a9880930.html#exhale-function-logger-8hpp-1ab96dd0720200f30d82a68125a9880930)
- [Template Function holoscan::log\\_error](https://docs.nvidia.com/cpp/function_logger_8hpp_1a4ff4b7f522e771a54df59d2cea8dc4e6.html#exhale-function-logger-8hpp-1a4ff4b7f522e771a54df59d2cea8dc4e6)
- [Template Function holoscan::log\\_warn](https://docs.nvidia.com/cpp/function_logger_8hpp_1a2a6bf3f4a33139e6340f3242e198d994.html#exhale-function-logger-8hpp-1a2a6bf3f4a33139e6340f3242e198d994)
- [Template Function holoscan::log\\_info](https://docs.nvidia.com/cpp/function_logger_8hpp_1a511fe905cb7b47a6abc589544f0dd007.html#exhale-function-logger-8hpp-1a511fe905cb7b47a6abc589544f0dd007)
- [Template Function holoscan::log\\_debug](https://docs.nvidia.com/cpp/function_logger_8hpp_1af5d15f6a4c76ce8883fb9a3df64cf8af.html#exhale-function-logger-8hpp-1af5d15f6a4c76ce8883fb9a3df64cf8af)
- [Template Function holoscan::log\\_trace](https://docs.nvidia.com/cpp/function_logger_8hpp_1a3c9f3f0113a317dadcbfd9c402f04882.html#exhale-function-logger-8hpp-1a3c9f3f0113a317dadcbfd9c402f04882)
- [Template Function holoscan::log\\_message](https://docs.nvidia.com/cpp/function_logger_8hpp_1a60d44225f9b1825fd9884879fee86db3.html#exhale-function-logger-8hpp-1a60d44225f9b1825fd9884879fee86db3)
- [Function holoscan::log\\_level](https://docs.nvidia.com/cpp/function_logger_8hpp_1a87d3a6c0dc0d1186f82ed4b9666bd852.html#exhale-function-logger-8hpp-1a87d3a6c0dc0d1186f82ed4b9666bd852)
- [Function holoscan::set\\_log\\_level](https://docs.nvidia.com/cpp/function_logger_8hpp_1a30f98b4f124293d8fe8493e6de2c06d0.html#exhale-function-logger-8hpp-1a30f98b4f124293d8fe8493e6de2c06d0)
- [Function holoscan::set\\_log\\_pattern](https://docs.nvidia.com/cpp/function_logger_8hpp_1a8017df47ff9679f3805d1a0b7e6dfe94.html#exhale-function-logger-8hpp-1a8017df47ff9679f3805d1a0b7e6dfe94)

# <span id="page-11-0"></span>**Typedefs**

- [Typedef holoscan::unexpect\\_t](https://docs.nvidia.com/cpp/typedef_expected_8hpp_1a21751b7658eb9233f58d9a5a4f2c1bb3.html#exhale-typedef-expected-8hpp-1a21751b7658eb9233f58d9a5a4f2c1bb3)
- [Typedef holoscan::bad\\_expected\\_access](https://docs.nvidia.com/cpp/typedef_expected_8hpp_1a8c29243ec7fdd4aef7d935f0c72dc3f2.html#exhale-typedef-expected-8hpp-1a8c29243ec7fdd4aef7d935f0c72dc3f2)
- [Typedef holoscan::unexpected](https://docs.nvidia.com/cpp/typedef_expected_8hpp_1add9f49110f4c6595e76137d1481cc95e.html#exhale-typedef-expected-8hpp-1add9f49110f4c6595e76137d1481cc95e)
- [Typedef holoscan::expected](https://docs.nvidia.com/cpp/typedef_expected_8hpp_1af408adac7b395bb6c10178620a7c8bf9.html#exhale-typedef-expected-8hpp-1af408adac7b395bb6c10178620a7c8bf9)
- [Typedef holoscan::OperatorFlowGraph](https://docs.nvidia.com/cpp/typedef_flow__graph_8hpp_1a4aecea229722688be3a7d30348421aa3.html#exhale-typedef-flow-graph-8hpp-1a4aecea229722688be3a7d30348421aa3)
- [Typedef holoscan::FragmentFlowGraph](https://docs.nvidia.com/cpp/typedef_flow__graph_8hpp_1aeb18a0625c0375e8da1814e89670c608.html#exhale-typedef-flow-graph-8hpp-1aeb18a0625c0375e8da1814e89670c608)
- [Typedef holoscan::Parameter](https://docs.nvidia.com/cpp/typedef_forward__def_8hpp_1acaccb6c50efc493a58bf447d50bf0164.html#exhale-typedef-forward-def-8hpp-1acaccb6c50efc493a58bf447d50bf0164)
- [Typedef holoscan::OperatorGraph](https://docs.nvidia.com/cpp/typedef_graph_8hpp_1a302b71634787b2078f85ce402ff3f47e.html#exhale-typedef-graph-8hpp-1a302b71634787b2078f85ce402ff3f47e)
- [Typedef holoscan::OperatorEdgeDataElementType](https://docs.nvidia.com/cpp/typedef_graph_8hpp_1a9fa5bdfec4d57e402a8deffe61750b36.html#exhale-typedef-graph-8hpp-1a9fa5bdfec4d57e402a8deffe61750b36)
- [Typedef holoscan::FragmentNodeType](https://docs.nvidia.com/cpp/typedef_graph_8hpp_1ab20b0666014a0fc634583c1dc5af455e.html#exhale-typedef-graph-8hpp-1ab20b0666014a0fc634583c1dc5af455e)
- [Typedef holoscan::FragmentEdgeDataElementType](https://docs.nvidia.com/cpp/typedef_graph_8hpp_1ae1a8c1bff7a3db3c062684612e1e050c.html#exhale-typedef-graph-8hpp-1ae1a8c1bff7a3db3c062684612e1e050c)
- [Typedef holoscan::FragmentGraph](https://docs.nvidia.com/cpp/typedef_graph_8hpp_1ae5b60650556412963c694a9b15a81cc1.html#exhale-typedef-graph-8hpp-1ae5b60650556412963c694a9b15a81cc1)
- [Typedef holoscan::OperatorNodeType](https://docs.nvidia.com/cpp/typedef_graph_8hpp_1afb2c17034d7e3e004a9131763e8f3d5f.html#exhale-typedef-graph-8hpp-1afb2c17034d7e3e004a9131763e8f3d5f)
- [Typedef holoscan::remove\\_pointer\\_t](https://docs.nvidia.com/cpp/typedef_type__traits_8hpp_1a0d3f2b03e9f4324fd70e2cd5139fd1ec.html#exhale-typedef-type-traits-8hpp-1a0d3f2b03e9f4324fd70e2cd5139fd1ec)
- [Typedef holoscan::is\\_yaml\\_convertable\\_t](https://docs.nvidia.com/cpp/typedef_type__traits_8hpp_1a101b19fbb6e8792e899bbd1fff211698.html#exhale-typedef-type-traits-8hpp-1a101b19fbb6e8792e899bbd1fff211698)
- [Typedef holoscan::is\\_shared\\_ptr\\_t](https://docs.nvidia.com/cpp/typedef_type__traits_8hpp_1a2e7271fe8cdf8230122ceb983228ec4e.html#exhale-typedef-type-traits-8hpp-1a2e7271fe8cdf8230122ceb983228ec4e)
- [Typedef holoscan::base\\_type\\_t](https://docs.nvidia.com/cpp/typedef_type__traits_8hpp_1a399cd74a5f909d7b3815158ac32c8471.html#exhale-typedef-type-traits-8hpp-1a399cd74a5f909d7b3815158ac32c8471)
- [Typedef holoscan::is\\_scalar\\_t](https://docs.nvidia.com/cpp/typedef_type__traits_8hpp_1a737b5fa7c80def8d7ee21a775b7ef00a.html#exhale-typedef-type-traits-8hpp-1a737b5fa7c80def8d7ee21a775b7ef00a)
- [Typedef holoscan::is\\_array\\_t](https://docs.nvidia.com/cpp/typedef_type__traits_8hpp_1a8898228ed7bb54554abcb87c4d2b8f7c.html#exhale-typedef-type-traits-8hpp-1a8898228ed7bb54554abcb87c4d2b8f7c)
- [Typedef holoscan::is\\_vector\\_t](https://docs.nvidia.com/cpp/typedef_type__traits_8hpp_1ab095d25df2246a0edf7d95b99b728908.html#exhale-typedef-type-traits-8hpp-1ab095d25df2246a0edf7d95b99b728908)
- [Typedef holoscan::type\\_info](https://docs.nvidia.com/cpp/typedef_type__traits_8hpp_1aef13568514a360858861221b587da84e.html#exhale-typedef-type-traits-8hpp-1aef13568514a360858861221b587da84e)

## **Inference Module Typedefs**

- [Typedef holoscan::inference::processor\\_FP](https://docs.nvidia.com/cpp/typedef_data__processor_8hpp_1a52a96a33d28d5268514788dc66953631.html#exhale-typedef-data-processor-8hpp-1a52a96a33d28d5268514788dc66953631)
- [Typedef holoscan::inference::transforms\\_FP](https://docs.nvidia.com/cpp/typedef_data__processor_8hpp_1aebc6df65b363c69857e1a735ea8108ce.html#exhale-typedef-data-processor-8hpp-1aebc6df65b363c69857e1a735ea8108ce)
- [Typedef holoscan::inference::MultiMappings](https://docs.nvidia.com/cpp/typedef_holoinfer__buffer_8hpp_1a087e5c16b34b9ed56caef479b684c421.html#exhale-typedef-holoinfer-buffer-8hpp-1a087e5c16b34b9ed56caef479b684c421)
- [Typedef holoscan::inference::Mappings](https://docs.nvidia.com/cpp/typedef_holoinfer__buffer_8hpp_1a33b28575b822fc2e74dd30eab1ae22bf.html#exhale-typedef-holoinfer-buffer-8hpp-1a33b28575b822fc2e74dd30eab1ae22bf)
- [Typedef holoscan::inference::DataMap](https://docs.nvidia.com/cpp/typedef_holoinfer__buffer_8hpp_1acafba819f141eab27791da813db442db.html#exhale-typedef-holoinfer-buffer-8hpp-1acafba819f141eab27791da813db442db)
- [Typedef holoscan::inference::DimType](https://docs.nvidia.com/cpp/typedef_holoinfer__buffer_8hpp_1aeff0d061b611008ee9ba3dea8e1f167d.html#exhale-typedef-holoinfer-buffer-8hpp-1aeff0d061b611008ee9ba3dea8e1f167d)
- [Typedef holoscan::inference::byte](https://docs.nvidia.com/cpp/typedef_holoinfer__constants_8hpp_1a570844f644ca51f733f6420860f16338.html#exhale-typedef-holoinfer-constants-8hpp-1a570844f644ca51f733f6420860f16338)
- [Typedef holoscan::inference::TimePoint](https://docs.nvidia.com/cpp/typedef_holoinfer__constants_8hpp_1ab4984b33b9a16734f72d72ce45e4a4ba.html#exhale-typedef-holoinfer-constants-8hpp-1ab4984b33b9a16734f72d72ce45e4a4ba)
- [Typedef holoscan::inference::node\\_type](https://docs.nvidia.com/cpp/typedef_modules_2holoinfer_2src_2include_2holoinfer__utils_8hpp_1a45cf3d8d57bd6bbf4de6fcfcb24f2de9.html#exhale-typedef-modules-2holoinfer-2src-2include-2holoinfer-utils-8hpp-1a45cf3d8d57bd6bbf4de6fcfcb24f2de9)

# **Visualization Module Typedefs**

- **[Typedef GLFWwindow](https://docs.nvidia.com/cpp/typedef_modules_2holoviz_2src_2holoviz_2holoviz_8hpp_1a3c96d80d363e67d13a41b5d1821f3242.html#exhale-typedef-modules-2holoviz-2src-2holoviz-2holoviz-8hpp-1a3c96d80d363e67d13a41b5d1821f3242)**
- [Typedef holoscan::viz::InstanceHandle](https://docs.nvidia.com/cpp/typedef_modules_2holoviz_2src_2holoviz_2holoviz_8hpp_1a4dc626cd976f39a19971569b6727a3a0.html#exhale-typedef-modules-2holoviz-2src-2holoviz-2holoviz-8hpp-1a4dc626cd976f39a19971569b6727a3a0)

# <span id="page-13-0"></span>**Variables**

- [Variable holoscan::kDefaultCpuMetrics](https://docs.nvidia.com/cpp/variable_cpu__resource__monitor_8hpp_1a81f044dd96503e8919462ec079ecbc65.html#exhale-variable-cpu-resource-monitor-8hpp-1a81f044dd96503e8919462ec079ecbc65)
- [Variable holoscan::metricToString](https://docs.nvidia.com/cpp/variable_dataflow__tracker_8hpp_1a3e240487edfc73e59755f29d5a9ffe78.html#exhale-variable-dataflow-tracker-8hpp-1a3e240487edfc73e59755f29d5a9ffe78)
- [Variable holoscan::kDefaultLogfileName](https://docs.nvidia.com/cpp/variable_dataflow__tracker_8hpp_1a7cb835d2f1d0cad83d925f0b44d13acd.html#exhale-variable-dataflow-tracker-8hpp-1a7cb835d2f1d0cad83d925f0b44d13acd)
- [Variable holoscan::kDefaultNumBufferedMessages](https://docs.nvidia.com/cpp/variable_dataflow__tracker_8hpp_1a7e23da7f0ffa20bc79bdb743564bf0f6.html#exhale-variable-dataflow-tracker-8hpp-1a7e23da7f0ffa20bc79bdb743564bf0f6)
- [Variable holoscan::kDefaultLatencyThreshold](https://docs.nvidia.com/cpp/variable_dataflow__tracker_8hpp_1a920aecafd8024abe3a125cbf0e32ce63.html#exhale-variable-dataflow-tracker-8hpp-1a920aecafd8024abe3a125cbf0e32ce63)
- [Variable holoscan::kDefaultNumLastMessagesToDiscard](https://docs.nvidia.com/cpp/variable_dataflow__tracker_8hpp_1aa2cfa7e17c78f18fc91c444dfa0945d1.html#exhale-variable-dataflow-tracker-8hpp-1aa2cfa7e17c78f18fc91c444dfa0945d1)
- [Variable holoscan::kDefaultNumStartMessagesToSkip](https://docs.nvidia.com/cpp/variable_dataflow__tracker_8hpp_1af7cd18b9eb2b9d9b76d328b59900f566.html#exhale-variable-dataflow-tracker-8hpp-1af7cd18b9eb2b9d9b76d328b59900f566)
- [Variable holoscan::unexpect](https://docs.nvidia.com/cpp/variable_expected_8hpp_1ae6efc4444700a9a08911d884857bb06c.html#exhale-variable-expected-8hpp-1ae6efc4444700a9a08911d884857bb06c)
- [Variable holoscan::kDefaultGpuMetrics](https://docs.nvidia.com/cpp/variable_gpu__resource__monitor_8hpp_1ae9c4ec64e9b50146f256c3e70eccb823.html#exhale-variable-gpu-resource-monitor-8hpp-1ae9c4ec64e9b50146f256c3e70eccb823)
- [Variable holoscan::kDefaultSerializationBufferSize](https://docs.nvidia.com/cpp/variable_serialization__buffer_8hpp_1aa7a8ceba3b1b28fd04e0139b78701b36.html#exhale-variable-serialization-buffer-8hpp-1aa7a8ceba3b1b28fd04e0139b78701b36)
- [Variable holoscan::dimension\\_of\\_v](https://docs.nvidia.com/cpp/variable_type__traits_8hpp_1a2b61ac0c36bd39ca398dde9664e65e33.html#exhale-variable-type-traits-8hpp-1a2b61ac0c36bd39ca398dde9664e65e33)
- [Variable holoscan::is\\_array\\_v](https://docs.nvidia.com/cpp/variable_type__traits_8hpp_1a3891b0c8d38e9c0a11b23dc8edd31ceb.html#exhale-variable-type-traits-8hpp-1a3891b0c8d38e9c0a11b23dc8edd31ceb)
- Variable holoscan:: is one of derived v
- [Variable holoscan::is\\_scalar\\_v](https://docs.nvidia.com/cpp/variable_type__traits_8hpp_1ab85cb33786104651460327900b9a4bb0.html#exhale-variable-type-traits-8hpp-1ab85cb33786104651460327900b9a4bb0)
- [Variable holoscan::is\\_yaml\\_convertable\\_v](https://docs.nvidia.com/cpp/variable_type__traits_8hpp_1ad783526c0f45be5263f0e3a05593d611.html#exhale-variable-type-traits-8hpp-1ad783526c0f45be5263f0e3a05593d611)
- [Variable holoscan::is\\_shared\\_ptr\\_v](https://docs.nvidia.com/cpp/variable_type__traits_8hpp_1ad7d7f0199299096140f9cfb74300d0de.html#exhale-variable-type-traits-8hpp-1ad7d7f0199299096140f9cfb74300d0de)
- Variable holoscan: is one of v
- [Variable holoscan::is\\_vector\\_v](https://docs.nvidia.com/cpp/variable_type__traits_8hpp_1af73fdd04b98b6ee3860a13bfe81229fb.html#exhale-variable-type-traits-8hpp-1af73fdd04b98b6ee3860a13bfe81229fb)
- exhale\_variable\_ucx\_\_receiver\_8hpp\_1ad86e6465bc051d691c6e6f92ae0ccafe
- [Variable holoscan::kDefaultUcxSerializationBufferSize](https://docs.nvidia.com/cpp/variable_ucx__serialization__buffer_8hpp_1a562f8204ee23b5237632895651668eb8.html#exhale-variable-ucx-serialization-buffer-8hpp-1a562f8204ee23b5237632895651668eb8)

## **Inference Module Variables**

- exhale\_variable\_infer\_\_manager\_8hpp\_1a4de612a9b562e15c3b767cccdee50b1e
- [Variable holoscan::inference::kHoloInferDataTypeMap](https://docs.nvidia.com/cpp/variable_modules_2holoinfer_2src_2include_2holoinfer__utils_8hpp_1aed7f62ec8a46ab6cbe3334ac26c719c6.html#exhale-variable-modules-2holoinfer-2src-2include-2holoinfer-utils-8hpp-1aed7f62ec8a46ab6cbe3334ac26c719c6)
- [Variable holoscan::inference::process\\_manager](https://docs.nvidia.com/cpp/variable_process__manager_8hpp_1ab99c5b36d1bbf94cb7b4d231de096fdb.html#exhale-variable-process-manager-8hpp-1ab99c5b36d1bbf94cb7b4d231de096fdb)
- [Variable holoscan::inference::StreamDeleter](https://docs.nvidia.com/cpp/variable_utils_8hpp_1aba4496e4cd0c7966ca1730727c109373.html#exhale-variable-utils-8hpp-1aba4496e4cd0c7966ca1730727c109373)
- [Holoscan API](https://docs.nvidia.com/cpp/apidoc_root.html)
	- o [Holoviz](https://docs.nvidia.com/cpp/apidoc_root.html#holoviz)

© Copyright 2022-2024, NVIDIA.. PDF Generated on 06/06/2024